## Obsah

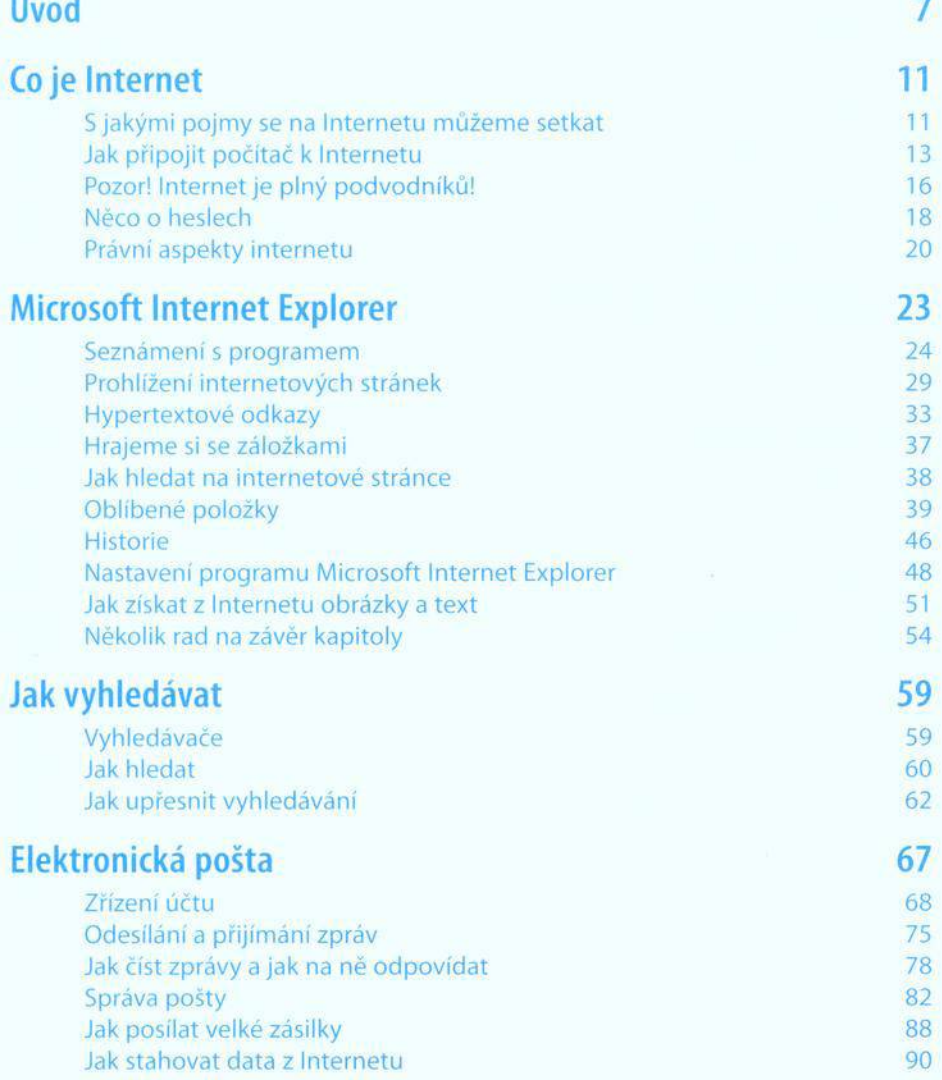

## Obsah

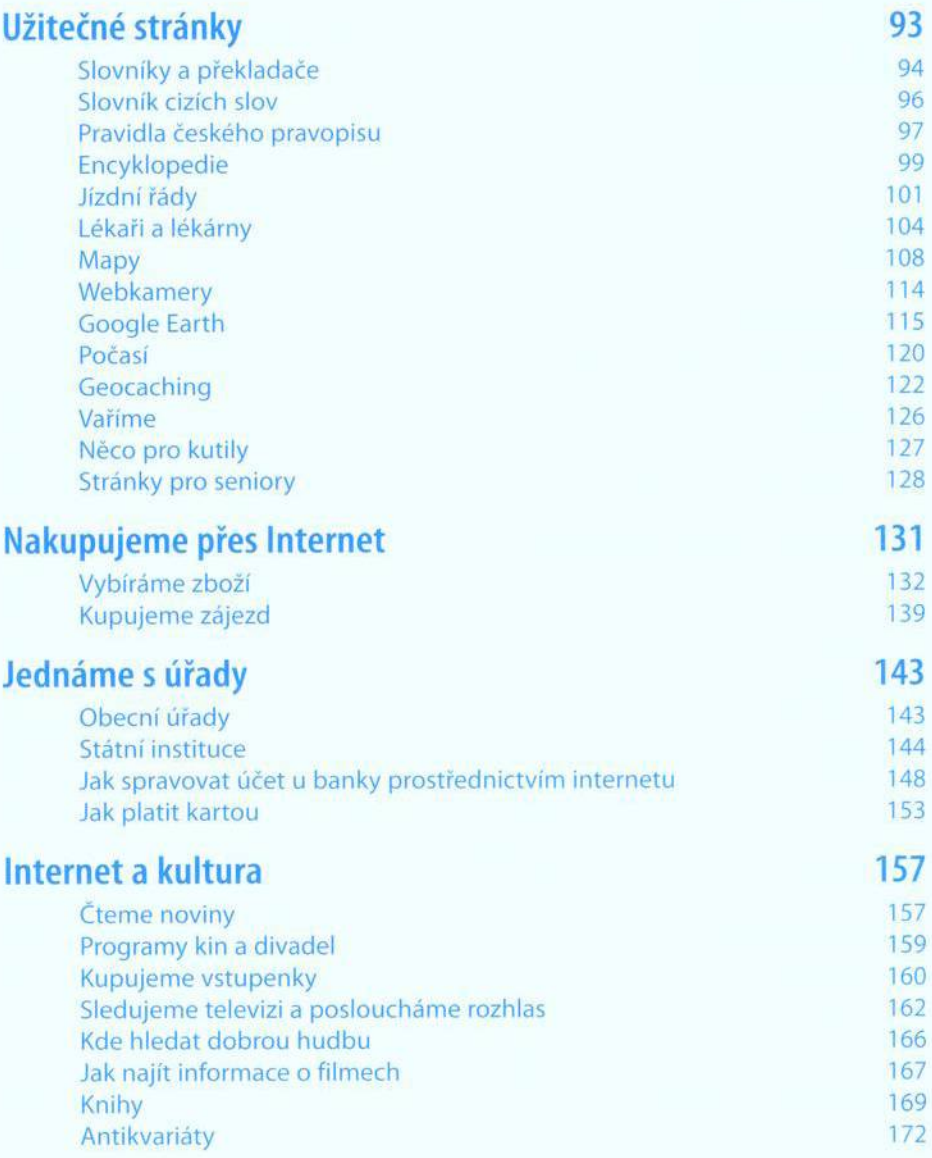

## Obsah

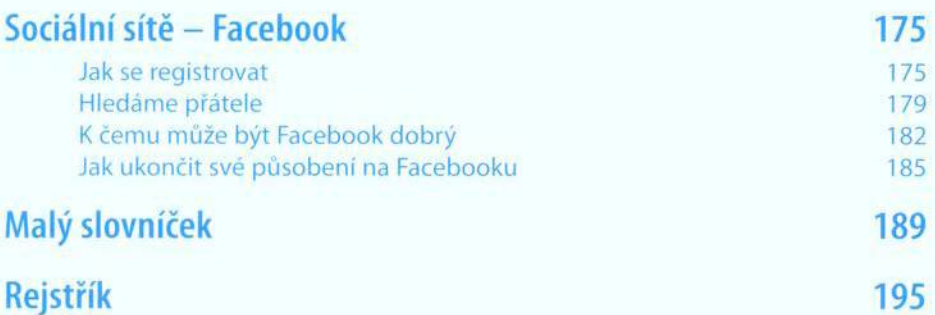